# CI DESKTOP TO WEB

**Painless and Quickest Migration of Desktop Applications and Teams to Efficient Java Web Development** 

### **Quick Start for Desktop Developers**

### **Modernization of Old Legacy Applications**

### **Efficiency in All Stages of Web Development**

**Desktop-to-web migration is a process of enabling desktop developers to start instantly with efficient web development. Quick and painless migration to Java web technology includes automatic conversion of existing applications to be enriched with modern business components and a complete**  framework for efficient **development of enterprise Java web applications.** 

Powered by **Evolution Framework**

### **Don't Pause Your Deliveries**

Write new desktop forms, but start delivering Java web applications from day one.

### **Don't Start From Scratch Again**

Continue developing where you stopped without any legacy maintainance problems.

#### **Use the Complete Framework**

We have collected all of the puzzles for you. Just drag and drop powerful controls.

### **Protect Your Business Know-How**

Avoid outsourcing web development, get only technical help.

#### **Protect the Existing Workforce**

Change only the technology, not your team. Keep your desktop-like efficiency.

### **Avoid Complex Web Technologies**

Focus on solving business problems, not technical web hassles.

### **Form layout conversion Evolution of your development**

The automatic converter converts original form layout to Form XML format which is used by Evolution Framework's Visual Editor, preserving existing functionalities and allowing applications to be further upgraded.

### **Old Layout - Starting Point**

The first step of the migration is the conversion of the form layout that consist of controls. Tools like Visual Basic, Delphi, Visual C++ or Panther store layout in binary or different textformatted files. The converter can convert both text based and desktop (GUI) based layouts.

### **Panther-to-web Converter**

A software tool for automatic conversion of old Panther forms to Java web forms.

### **Final goal**

### **Web Based Visual Editor**

Evolution Framework's visual form editor is a webbased tool that allows editing form layouts that consist of x/y, vertical and horizontal containers with controls. This is the most important tool in developing business applications which typically consist of many forms.

### **Drag-and-Drop Powerful Controls**

Use basic controls, block controls, invisible controls and many modern features like document or workflow management simply by drag'n'dropping controls from a control palette.

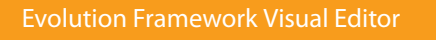

### **Plug-in Architecture and Control Wizards**

If you are familiar with HTML, CSS and JavaScript, the plug-in architecture of Evolution Framework allows the creation of your own controls and the customization of existing controls by adding new properties and functionalities. New control wizards are available.

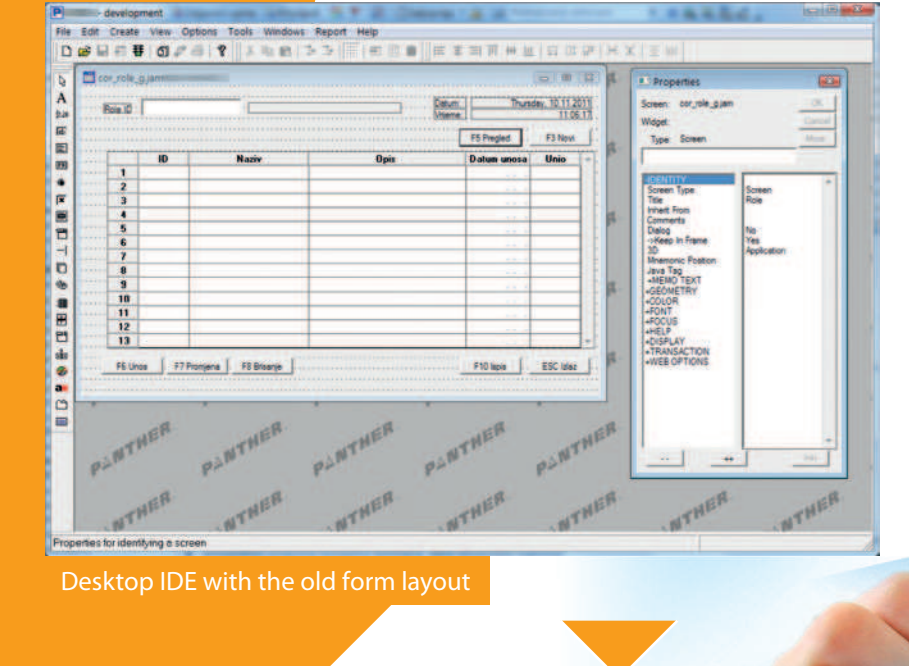

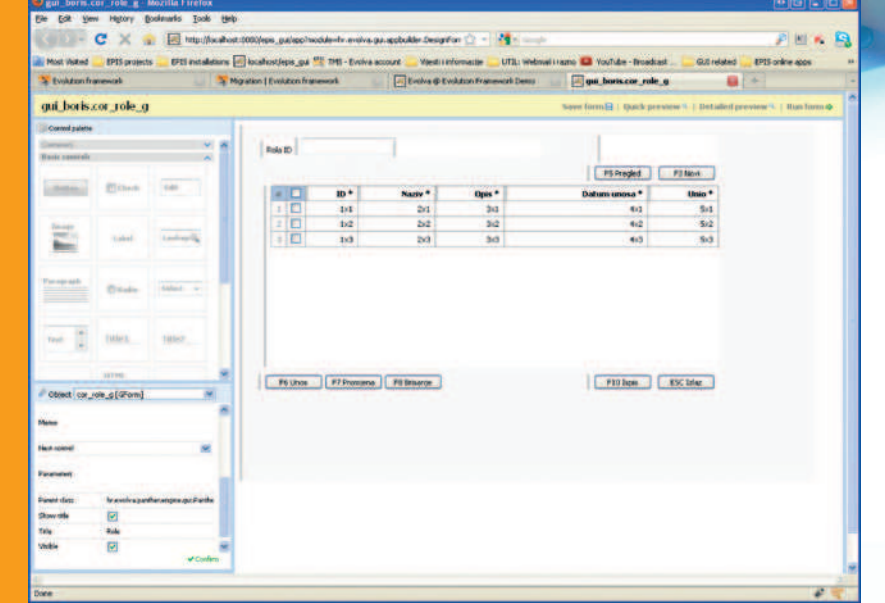

### **Automatic code conversion**

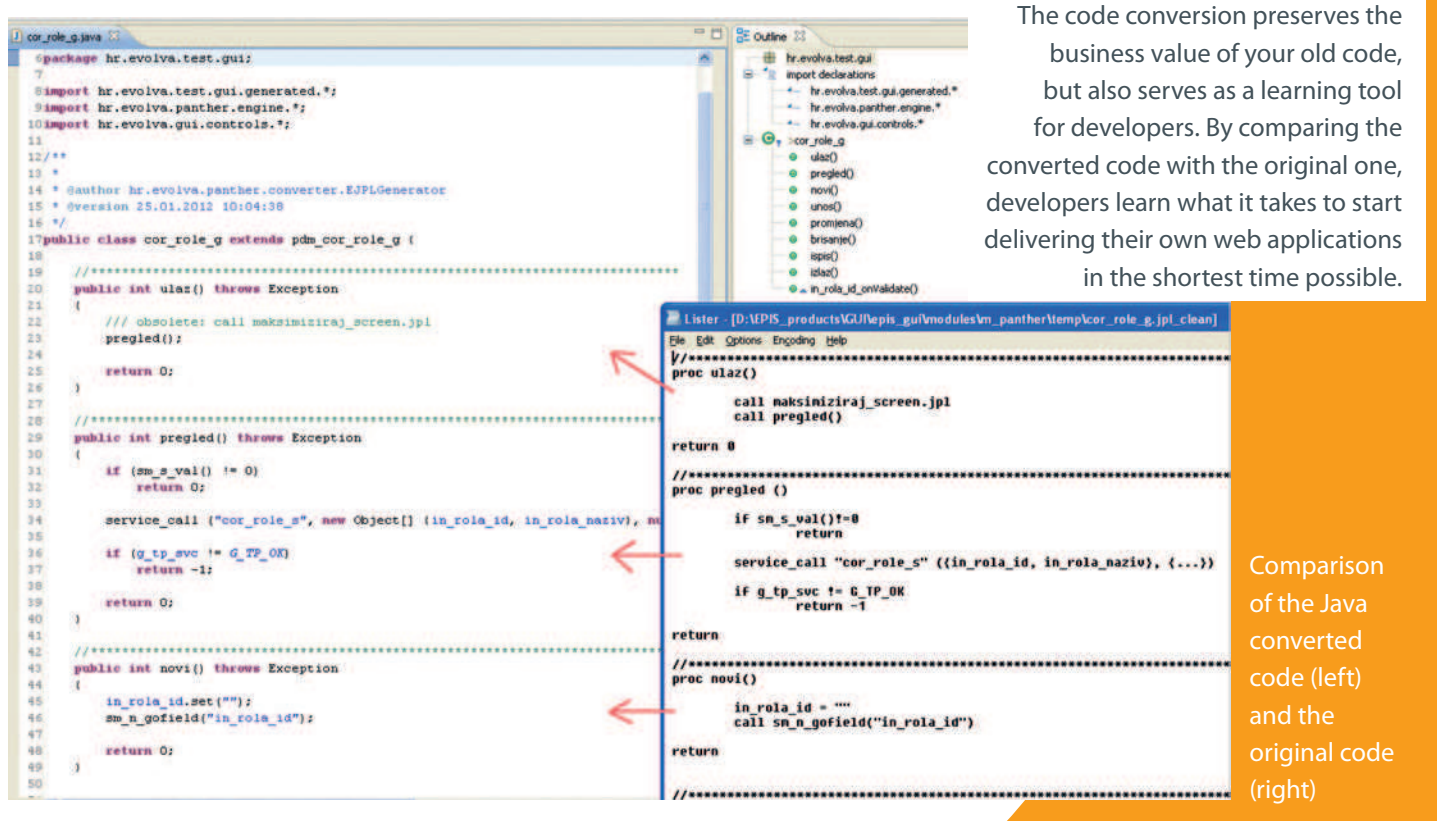

### **efficient web development**

### **Evolution Framework's engine components:**

### **Java Code Generator**

Generates Java class for each form based on the Visual Editor layout so that all controls are accessible to the Java programmer.

### **HTML Render Engine**

Renders the initial HTML/ JavaScript form for display in the web browser where the form is ready for AJAX communication.

### **AJAX/Java Engine**

A communication mechanism that sends all events like button click or grid row doubleclick to a Java form event code written by the Java programmer.

### **Object Cache**

Takes care of Java form persistence through database or file system in cluster environments.

Don't worry about HTML, CSS, JavaScript and AJAX. **Write Java code only.**

### **Migration steps**

- **Convert your desktop applications to Java web applications**
- **Use the converter as a learning tool to deliver web forms**  2
- **Use powerful enterprise-level Java web framework** 3

#### **Text based form**

#### **Desktop (GUI) form**

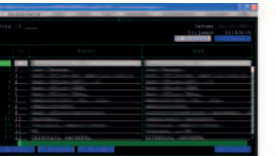

### **desktop-to-web converter**

**Web/Java form** 

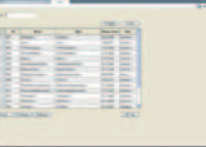

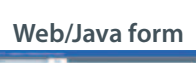

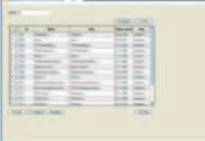

### Powered by Evolution Framework

### Proven Technology

100%

Implemented and stress-tested on enterprise level customers in cluster environments.

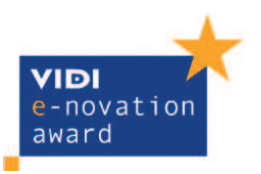

Special prize as one of the most innovative Croatian ICT projects

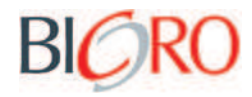

Supported by the Business Innovation Center of Croatia as an innovative ICT project

**design** reusability

## **monitoring**

### **deployment**

**coding**

More information **about the migration and the converter: www.evolution-framework.com/migration about Evolution Framework:**

**www.evolution-framework.com**

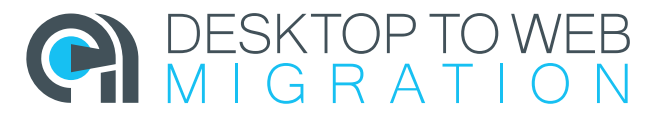

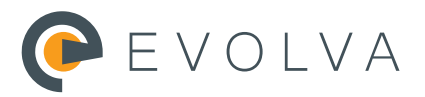

**Evolva** Varazdin | Croatia

tel: +385 42 658 550 +385 42 658 551 fax: info@evolva.hr e-mail: